# **Table of Contents**

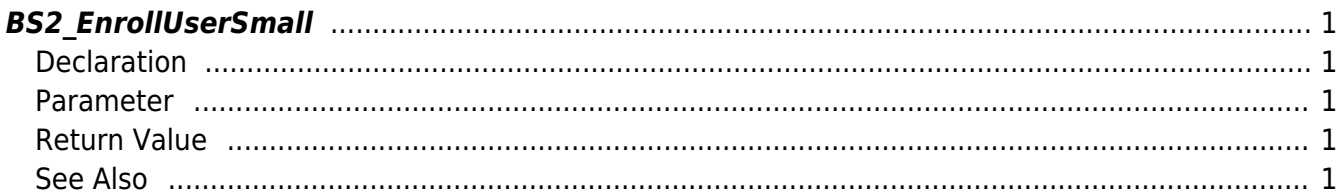

# <span id="page-1-5"></span><span id="page-1-0"></span>**BS2\_EnrollUserSmall**

[+ 2.6.3] Enrolls new user with efficient use of memory.

The only difference between with [BS2\\_EnrollUser](https://kb.supremainc.com/bs2sdk/doku.php?id=en:bs2_enrolluser) which is using structure [BS2UserBlob](https://kb.supremainc.com/bs2sdk/doku.php?id=en:user_management_api#bs2userblob) is that the 3rd parameter BS2UserPhoto of BS2UserSmallBlob is using pointer for efficienct memory use.

# <span id="page-1-1"></span>**Declaration**

```
#include "BS_API.h"
```

```
int BS2_EnrollUserSmall(void* context, uint32_t deviceId, BS2UserSmallBlob*
userBlob, uint32 t userCount, uint8 t overwrite);
```
[See BS2UserSmallBlob Structure](https://kb.supremainc.com/bs2sdk/doku.php?id=en:user_management_api#bs2usersmallblob)

#### <span id="page-1-2"></span>**Parameter**

- [In] *context* : Context
- [In] *deviceId* : Device ID
- [In] *userBlob* : User information trying to enroll
- [In] *userCount* : Number of users
- [In] *overwrite* : Whether to overwrite duplicated user

# <span id="page-1-3"></span>**Return Value**

If successfully done, BS\_SDK\_SUCCESS will be returned. If there is an error, the corresponding error code will be returned.

### <span id="page-1-4"></span>**See Also**

[BS2\\_EnrollUserSmall](#page-1-5) [BS2\\_EnrollUserSmallEx](https://kb.supremainc.com/bs2sdk/doku.php?id=en:bs2_enrollusersmallex) [BS2\\_GetUserSmallInfos](https://kb.supremainc.com/bs2sdk/doku.php?id=en:bs2_getusersmallinfos) [BS2\\_GetUserSmallInfosEx](https://kb.supremainc.com/bs2sdk/doku.php?id=en:bs2_getusersmallinfosex) [BS2\\_GetUserSmallDatas](https://kb.supremainc.com/bs2sdk/doku.php?id=en:bs2_getusersmalldatas) [BS2\\_GetUserSmallDatasEx](https://kb.supremainc.com/bs2sdk/doku.php?id=en:bs2_getusersmalldatasex)

From: <https://kb.supremainc.com/bs2sdk/> - **BioStar 2 Device SDK**

Permanent link: **[https://kb.supremainc.com/bs2sdk/doku.php?id=en:bs2\\_enrollusersmall&rev=1560842492](https://kb.supremainc.com/bs2sdk/doku.php?id=en:bs2_enrollusersmall&rev=1560842492)**

Last update: **2019/06/18 16:21**